# Molecular Modelling and the Cray XC30 Performance Counters

Michael Bareford, ARCHER CSE Team michael.bareford@epcc.ed.ac.uk

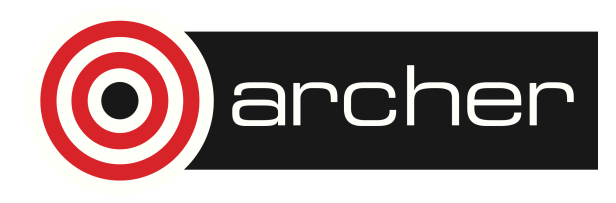

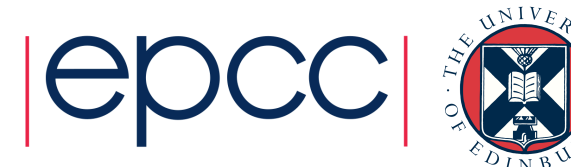

# Reusing this material

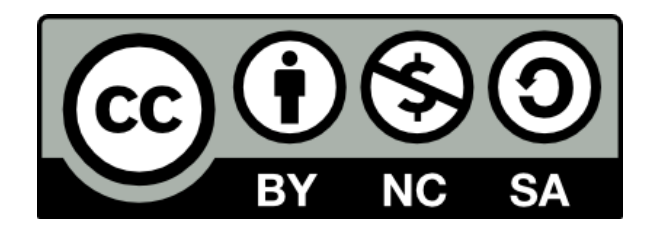

This work is licensed under a Creative Commons Attribution-NonCommercial-ShareAlike 4.0 International License.

http://creativecommons.org/licenses/by-nc-sa/4.0/deed.en\_US

This means you are free to copy and redistribute the material and adapt and build on the material under the following terms: You must give appropriate credit, provide a link to the license and indicate if changes were made. If you adapt or build on the material you must distribute your work under the same license as the original.

Note that this presentation contains images owned by others. Please seek their permission before reusing these images.

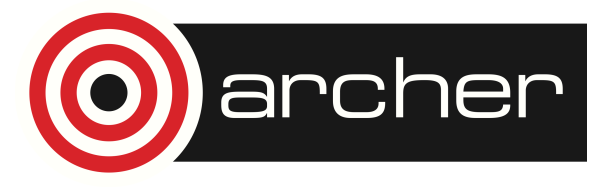

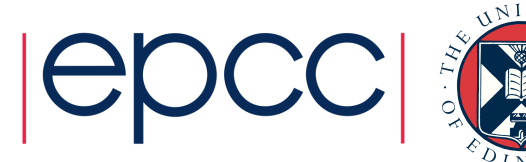

## Introducing ARCHER

#### **A**dvanced **R**esearch **C**omputing **H**igh **E**nd **R**esource

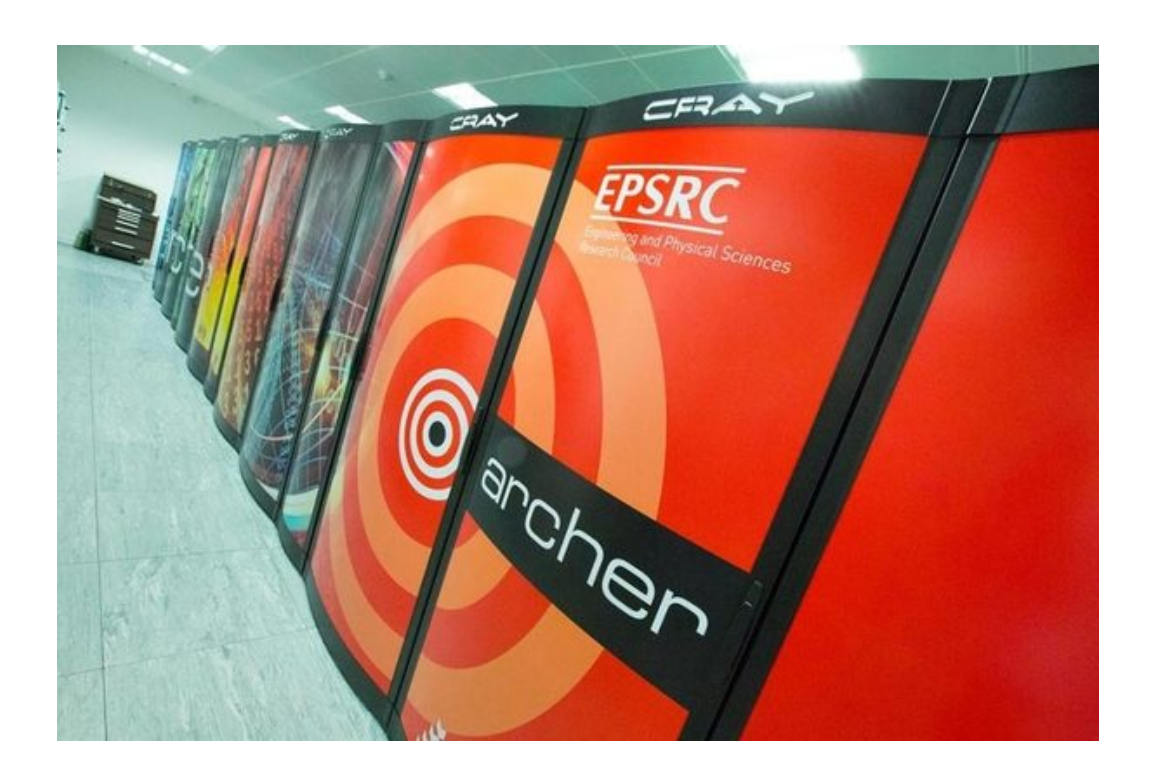

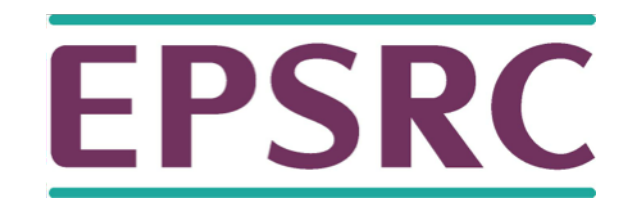

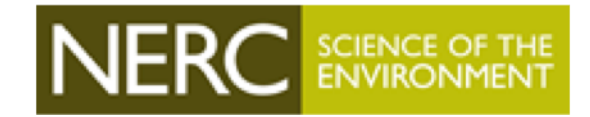

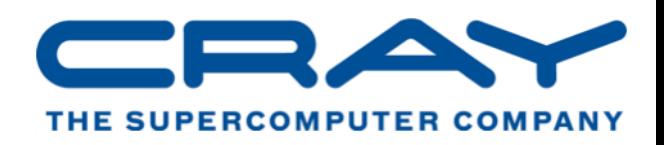

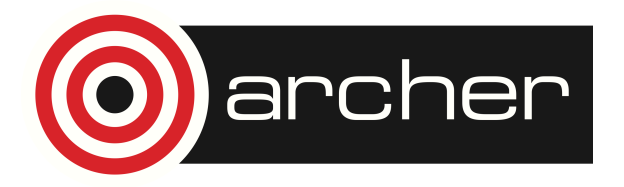

www.archer.ac.uk

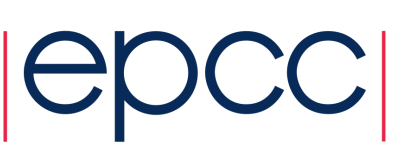

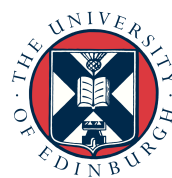

# Introducing ARCHER

Cray XC30 MPP, 4920 Compute Nodes Dual Intel Xeon processors (Ivy Bridge), 24 cores, 64 GB

#### Dragonfly topology

rank 1: intra-chassis, sixteen 4-node blades (Aries interconnect) rank 2: intra-group (two cabinets per group) rank 3: optical, inter-group (13 groups make up ARCHER)

#### Tests conducted on 2-cabinet *Test Development Server*

Private to EPCC, minimises resource contention.

#### ARCHER supports three programming environments Cray ( $v8.3.7$ ), Intel ( $v14.0.4$ ) and gnu ( $v4.9.2$ ) running on CLE  $v5.1$  OS

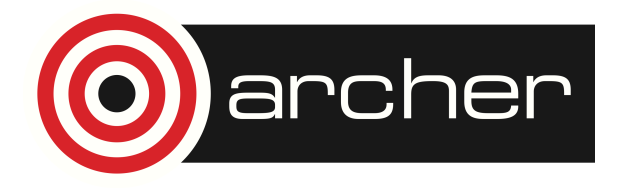

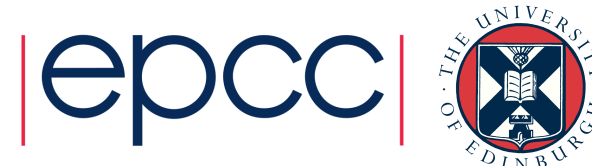

### Cray XC30 Power Management Counters

Supported counters obtained by running papi native avail on compute node.

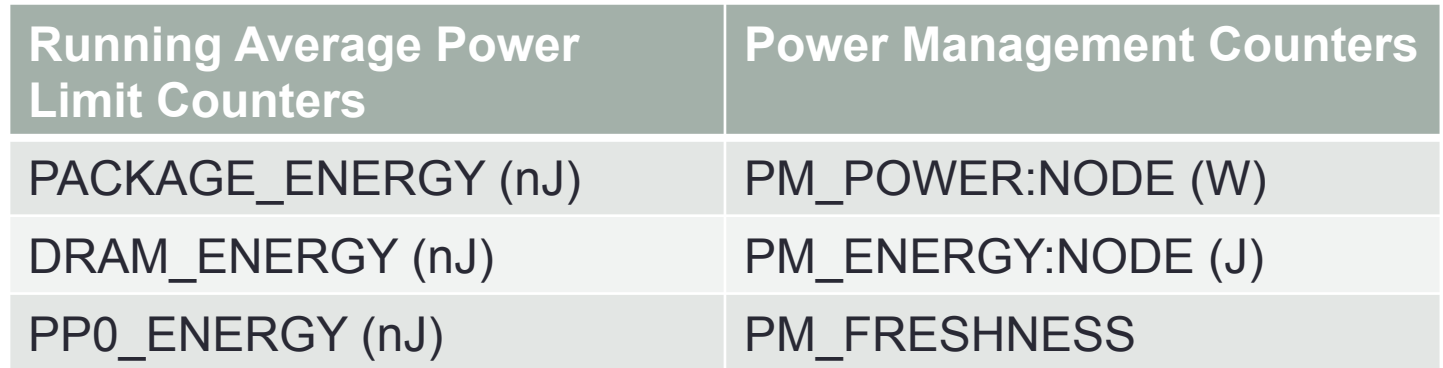

PACKAGE = processor (two sets of RAPL counters per node) RAPL **instantaneous**, PM energy **cumulative** 

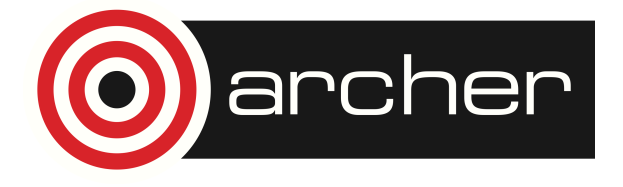

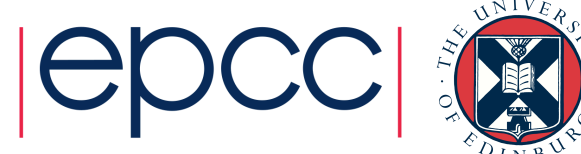

## PM Library

(https://cug.org/proceedings/cug2014\_proceedings/includes/files/pap136.pdf)

Hart et al. [3] have provided a library that allows one to monitor the PM counters directly

(/sys/cray/pm\_counters)

Counter files updated every 100 ms.

Measurements cover CPU, memory and any other hardware contained on the processor daughter card.

Consumption due to the Aries network controllers and beyond is excluded however.

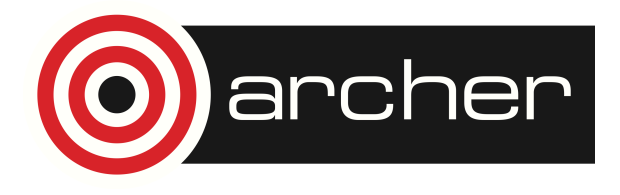

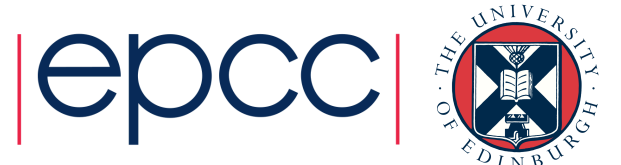

#### PM MPI Library (https://github.com/cresta-eu/pm\_mpi\_lib)

Only one MPI process per node must read the PM counter file on that node.

Only one MPI process (e.g., rank 0) should collate the data, writing it to a single file.

```
CALL pm mpi open(out fn)
DO i=1,nstep
 …
  CALL pm mpi monitor(i,1) …
  CALL pm mpi monitor(i,2) …
ENDDO
CALL pm_mpi_close()
```
Minimal but flexible instrumentation.

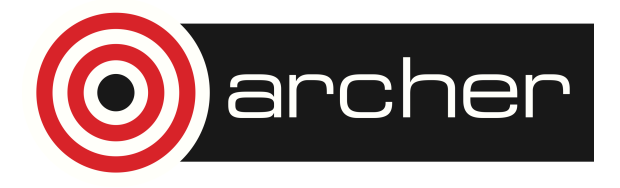

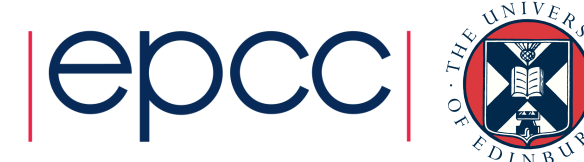

# pm mpi open(char\* out fn)

Call MPI **get processor name** to determine unique number of the node on which calling process is running.

Do MPI **comm split** on the node number, then MPI **all reduce** to determine process that has lowest rank on each node – this is the monitoring process.

The monitoring processes open their respective PM counter files.

All monitoring processes create another sub-communicator, one that unites them all, thus rank 0 can determine the number nodes in use.

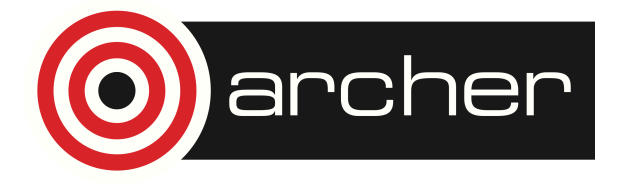

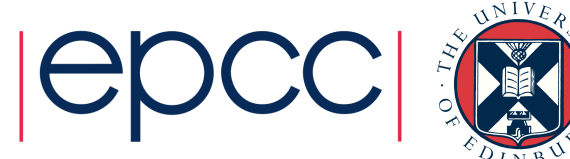

# pm\_mpi\_monitor(int nstep, int sstep)

Monitoring processes *only* read the counter files.

Subsequent MPI **all reduce** sums energy and power counters over all nodes.

Rank 0 writes counter data to output file.

Non-monitoring processes wait at MPI barrier.

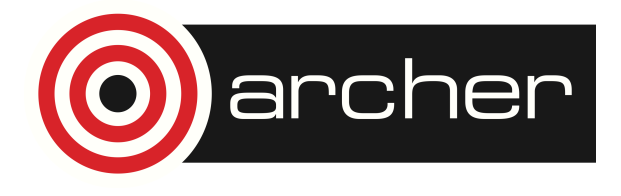

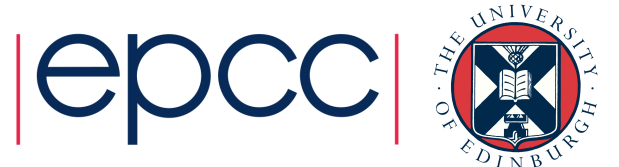

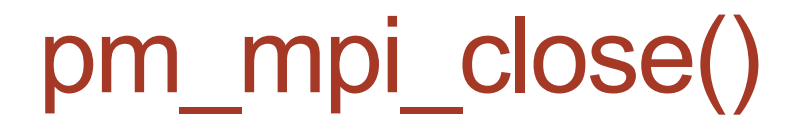

Monitoring processes close PM counter files.

Rank 0 also closes performance output file.

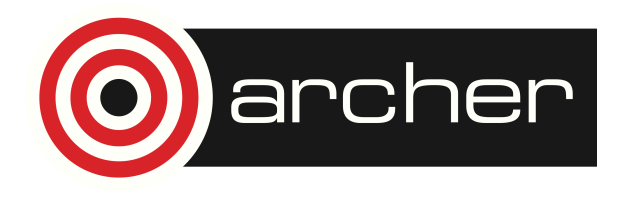

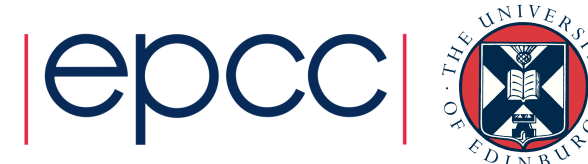

# Molecular Modelling Code I

**DL\_POLY** v4.05 (MPI) https://www.stfc.ac.uk/SCD/44516.aspx

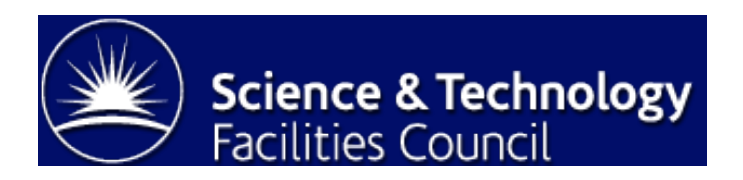

Test case 40 (ionic liquid dimethylimidazolium chloride) over four nodes (96 cores).

CONTROL steps = 20 000 Instrument main loop, ./VV/w md v.f90

Perform six runs for each compiler environment.

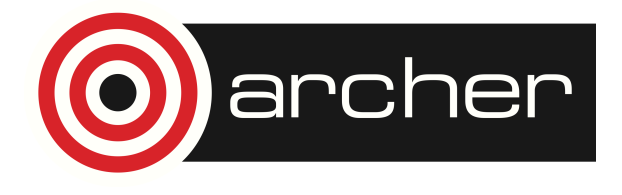

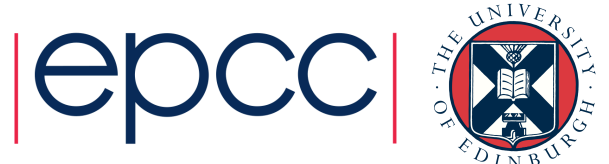

### Energy use per model time step (cray)

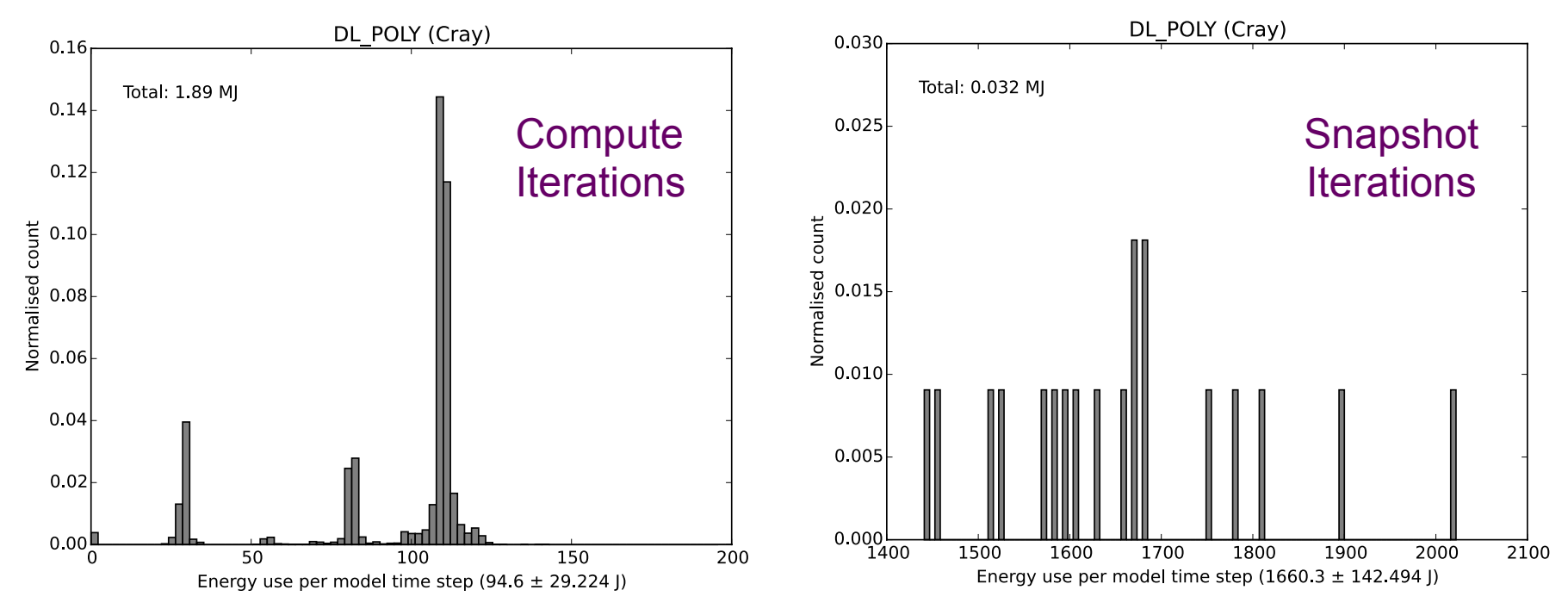

Every thousand iterations, DL\_POLY restart files are written to disk – energy use increases by 16 times.

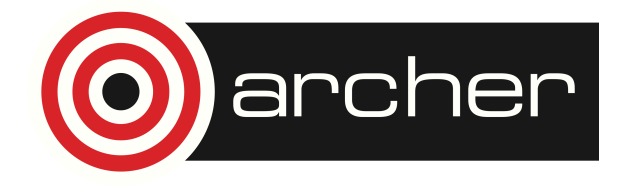

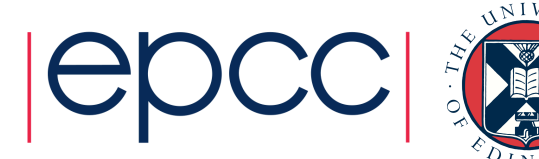

### Energy use per model time step (gnu)

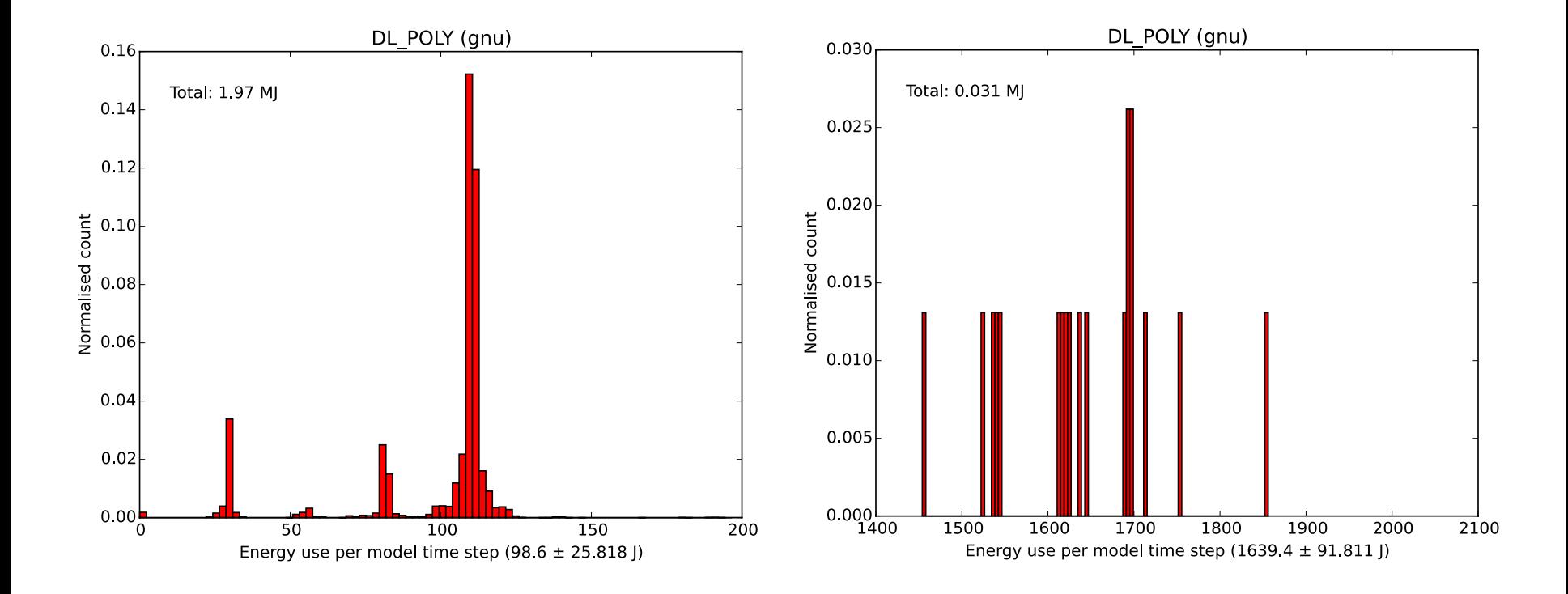

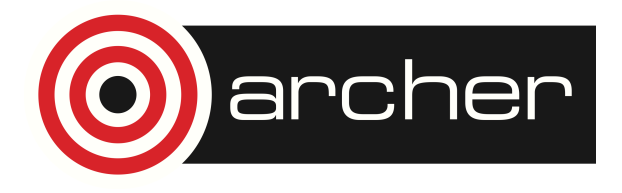

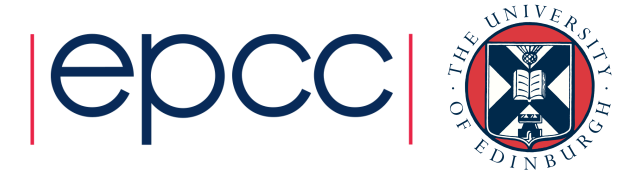

### Energy use per model time step (intel)

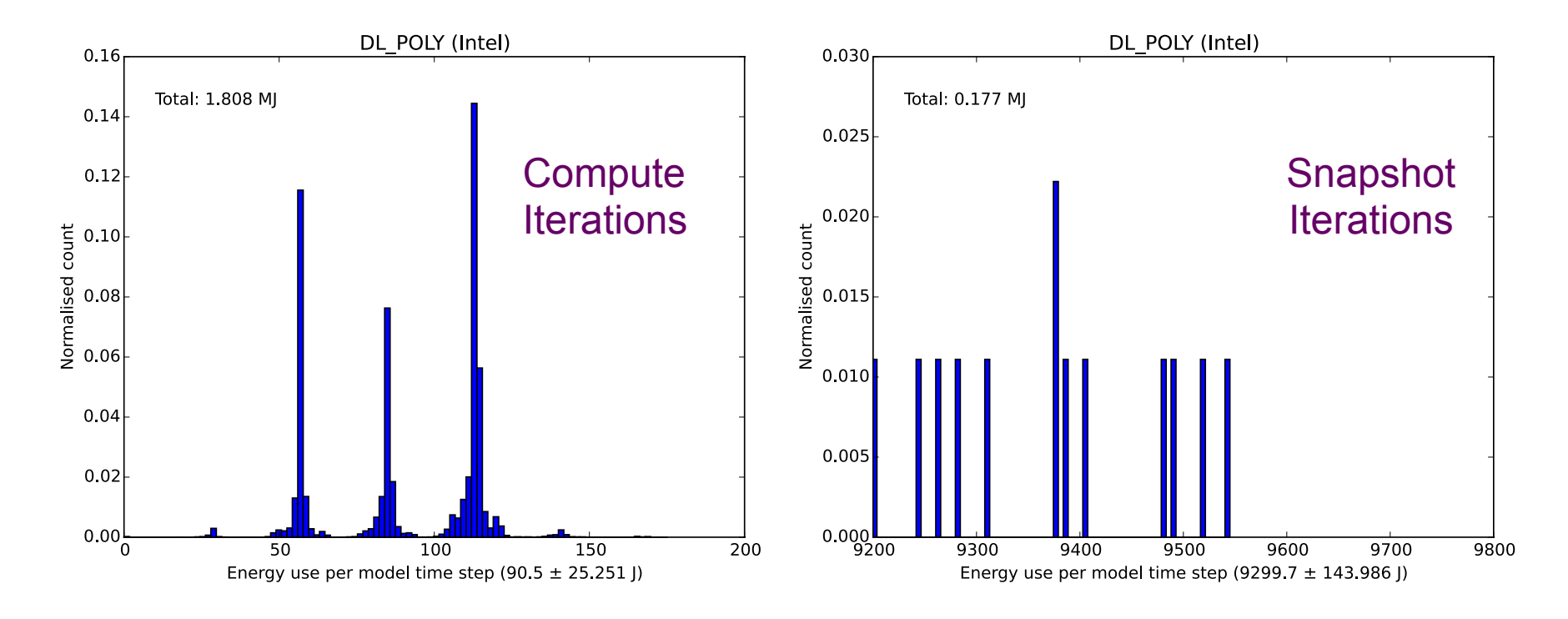

Increase now  $\approx$  95 times!

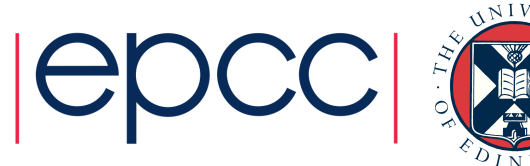

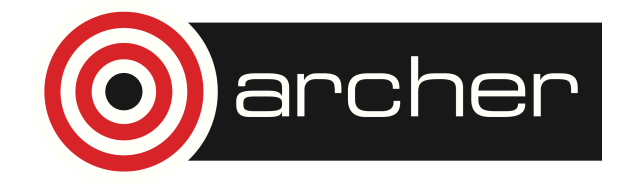

### Overall results

Six runs performed for each compiler environment.

Cray: 1.92 ± 0.02 MJ over 1748 ± 2.6s

Intel: 1.97 ± 0.01MJ over 1770 ± 2.7s

gnu: 2 ± 0.02 MJ over 1823 ± 2 s

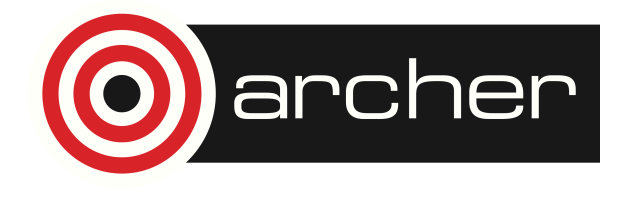

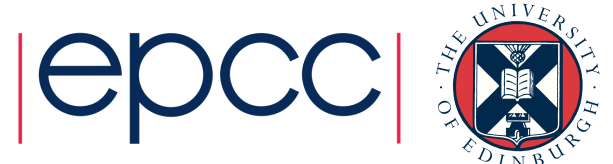

#### Time use per model time step (compute iterations)

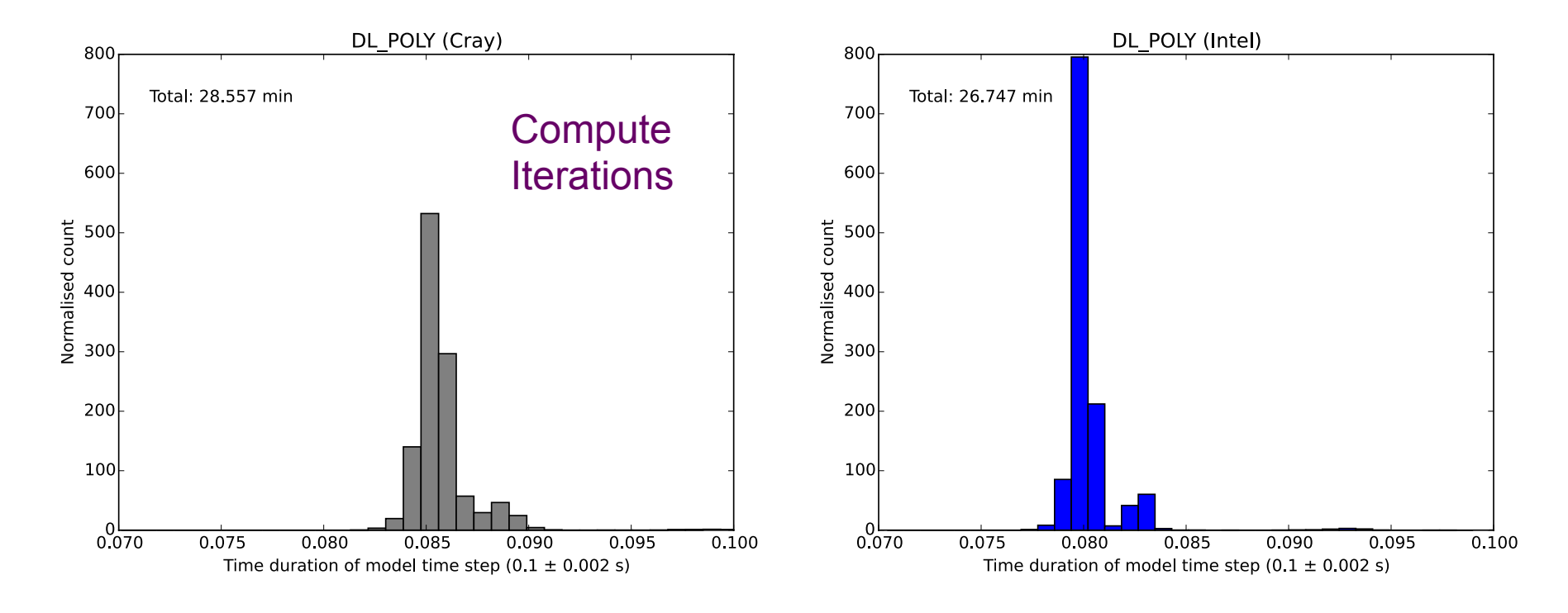

Majority of steps run faster for Intel Compared to Cray (and gnu).

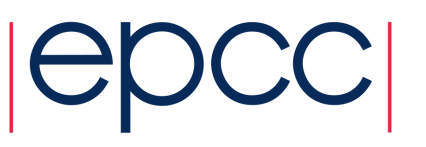

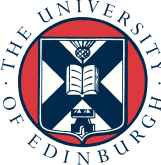

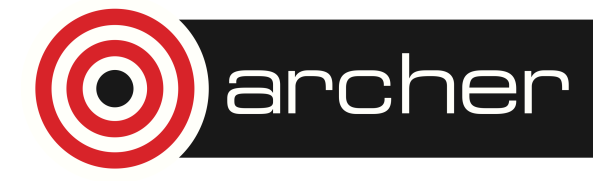

### Time use per model time step (snapshot iterations)

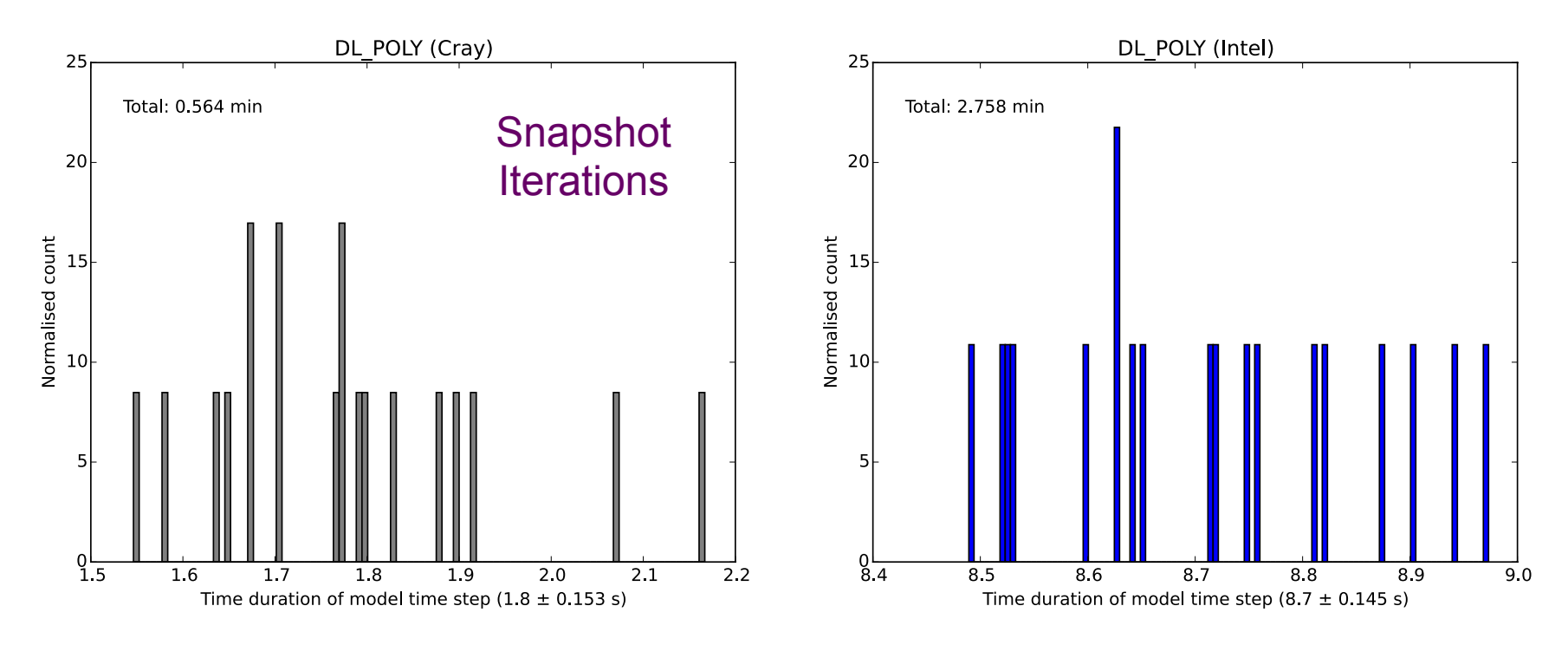

Snapshot iterations take significantly longer.

If the Intel snapshot iterations had runtimes comparable to the Cray and gnu results, the Intel compiled-code could be the most energy efficient.

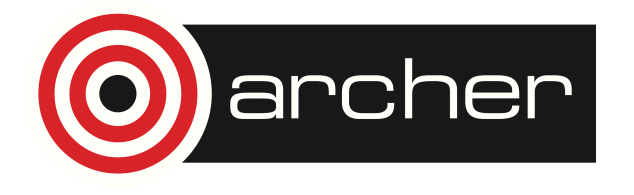

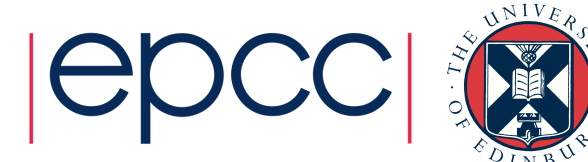

### Point-in-time Power Distributions

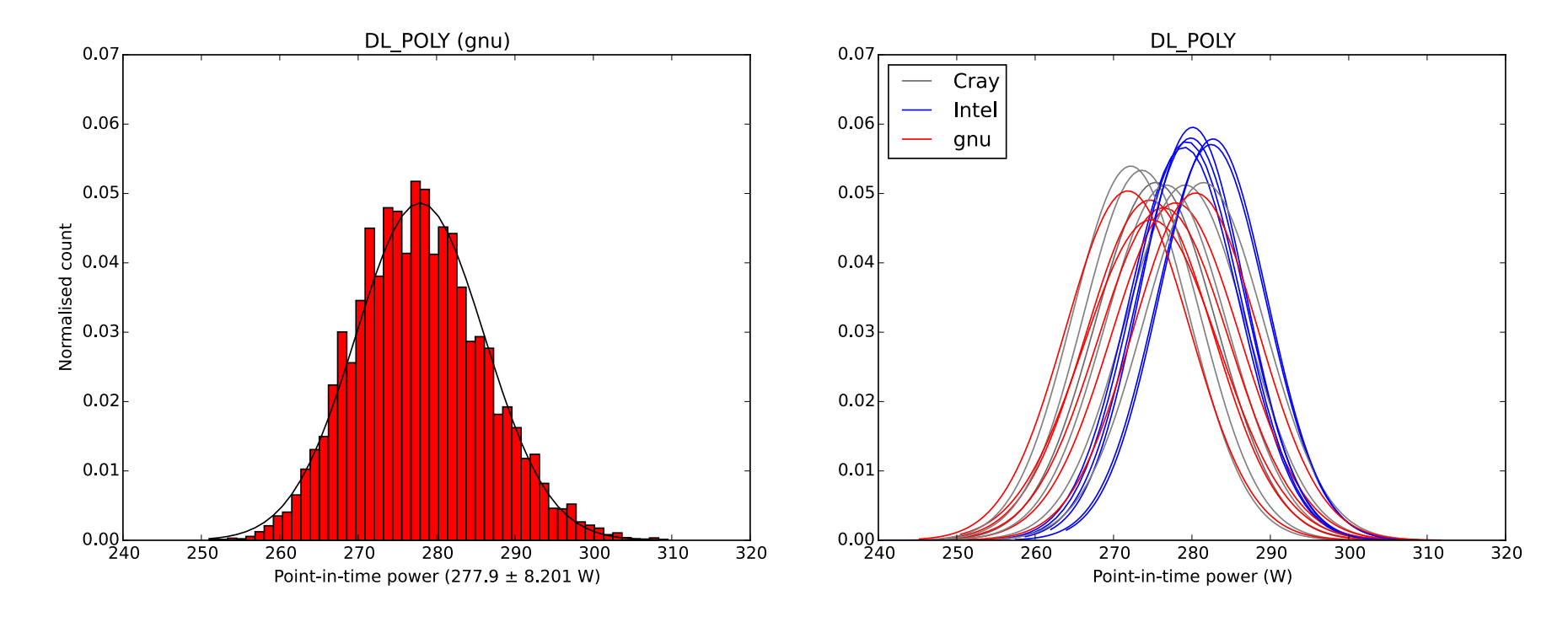

Distributions from all 18 simulations.

Intel runs draw slightly (~2%) more power.

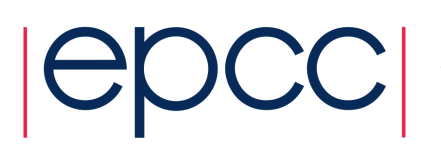

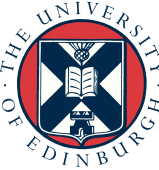

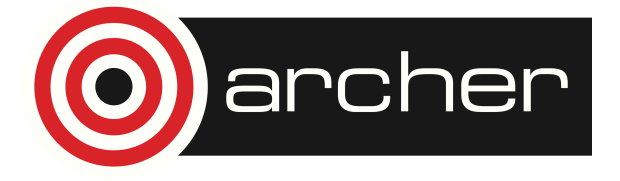

# Molecular Modelling Code II

**CP2K** v2.6.14482 (MPI/OpenMP) http://www.cp2k.org

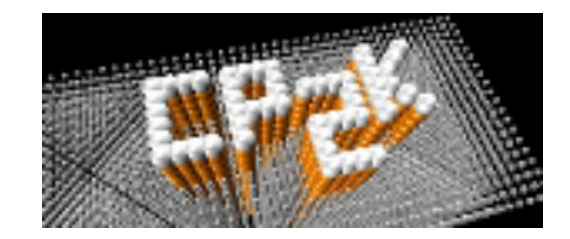

GNU programming environment only ./tests/QS/benchmark/H2O-1024.inp over eight nodes (192 cores)

MOTION.MD.STEPS = 100

./src/motion/md\_run.F, qs\_mol\_dyn\_low() *Real MD Loop* 

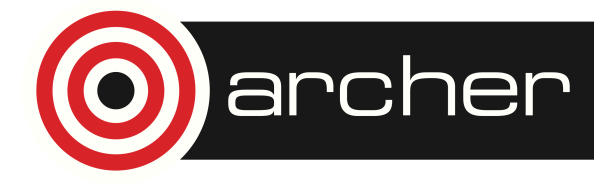

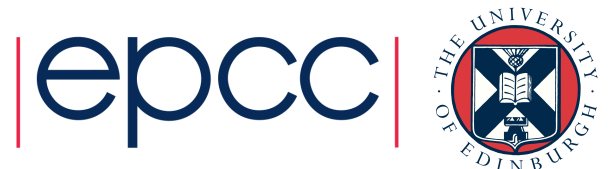

#### Cumulative energies and run times for different OpenMP threading options

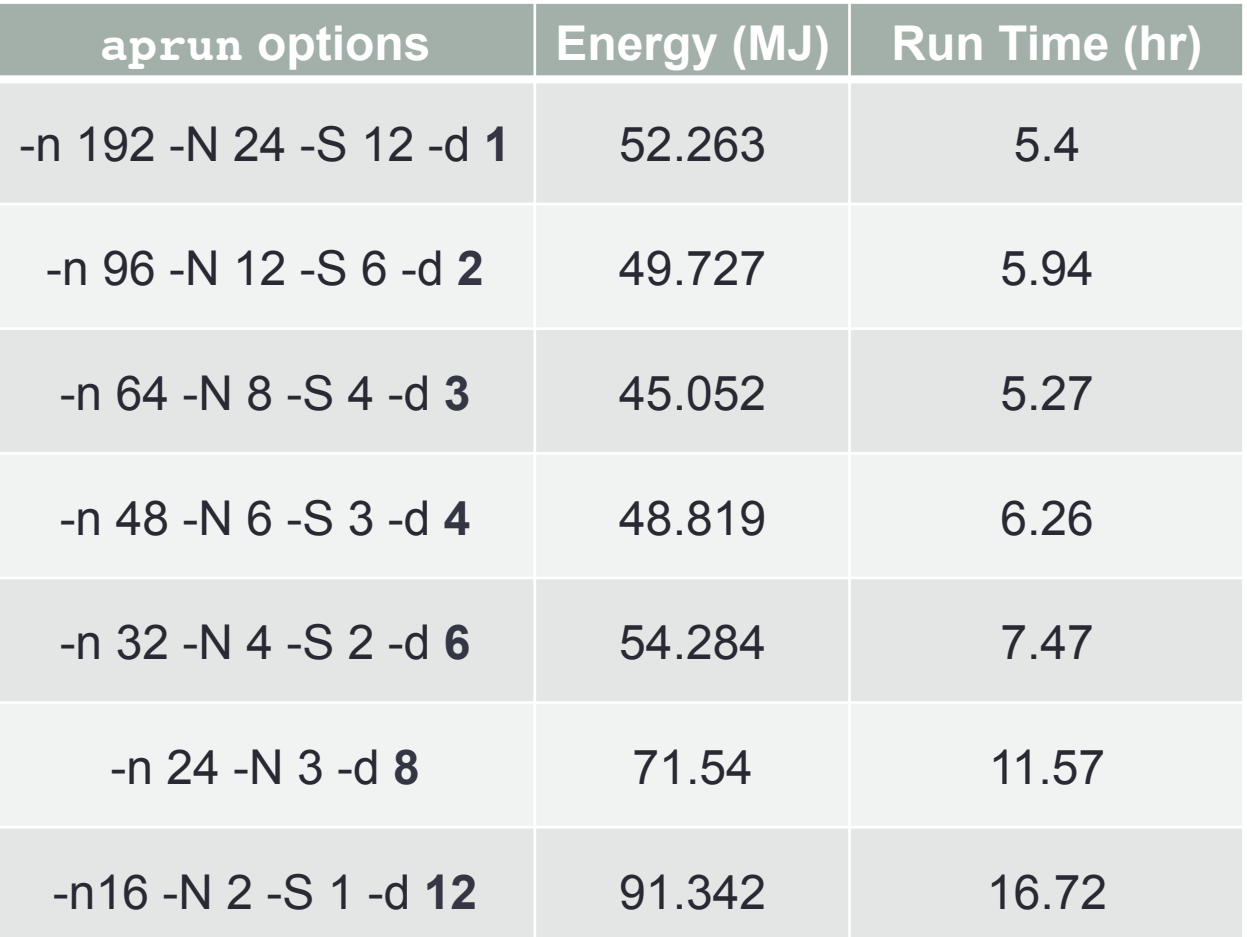

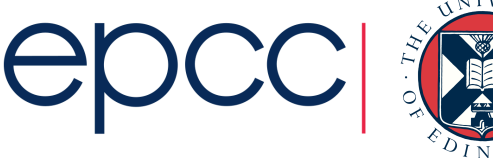

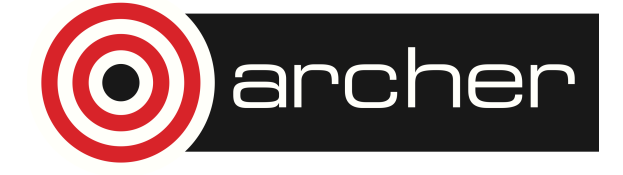

#### Energy usage against run time for different OpenMP threading options

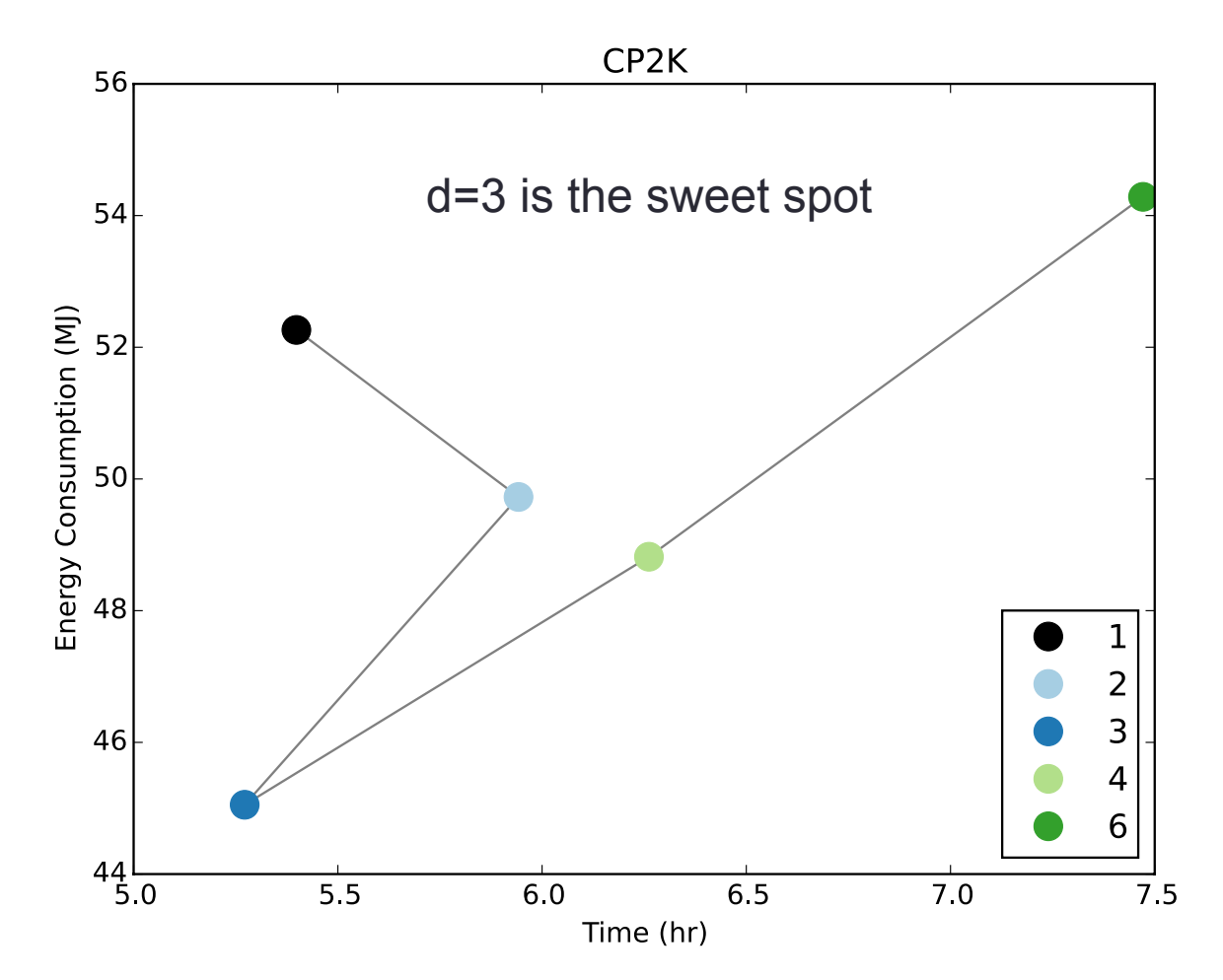

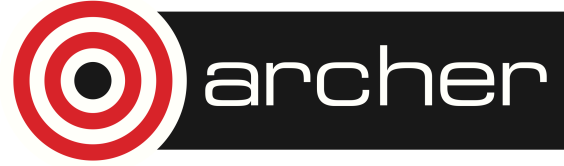

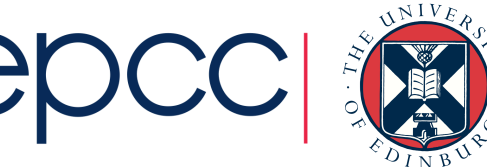

### Normal distributions and CDFs inferred from point-in-time power histograms

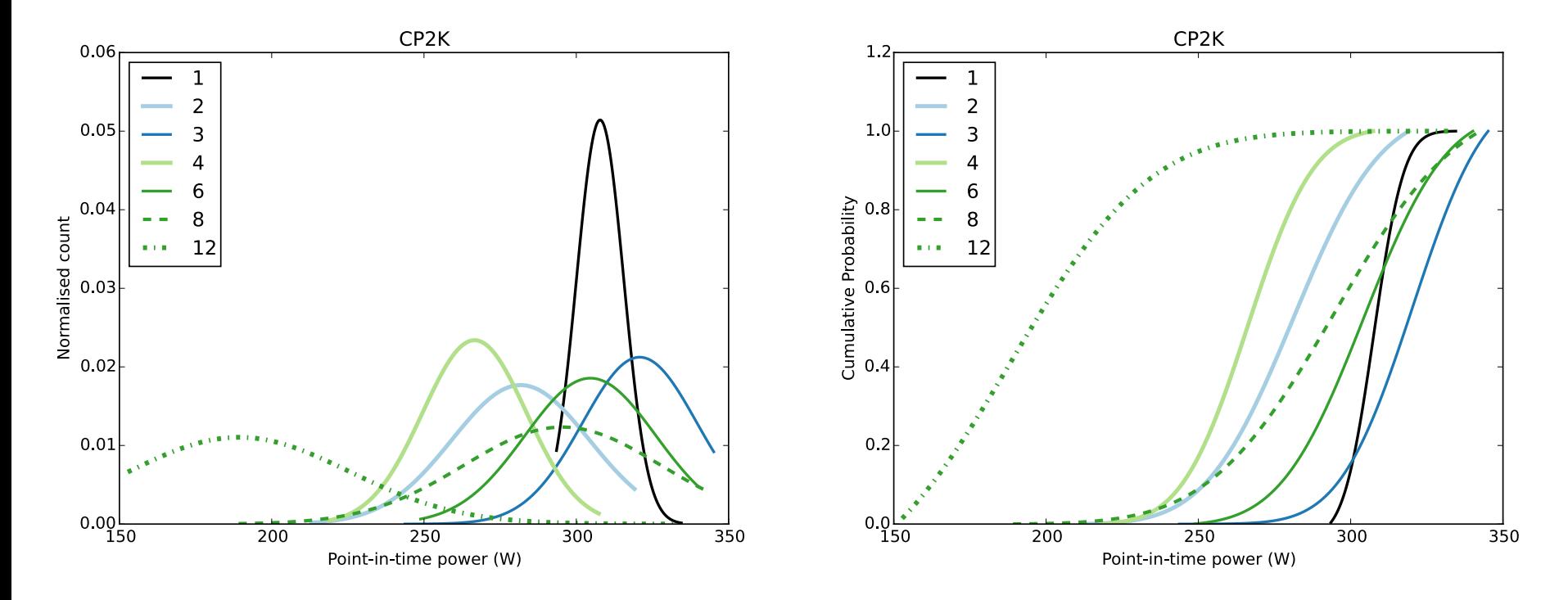

In general, power deviation increases with thread count.

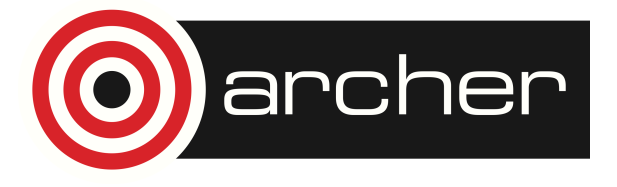

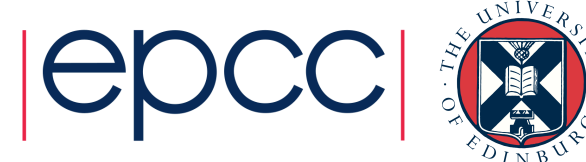

### CrayPat Alternative (perftools module)

Instead accessing PM counter files directly it is possible to use CrayPat API calls.

```
CALL PAT region begin(id, label, istat)
IF (monitoring process) THEN
  CALL PAT record(PAT STATE ON)
ELSE
  CALL PAT record(PAT STATE OFF)
ENDIF
DO i=1,nstep
   …
   IF (monitoring process) THEN
    CALL PAT counters(PAT CTRS PM, names, values)
  ENDIF
   …
ENDDO
CALL PAT region end(id)
```
Must load **perftools** module before compilation, then instrument exe with **pat\_build -w** command.

Need to set **PAT\_RT\_PERFCTR** environment variable in job submission script. Also tied to a particular counter category.

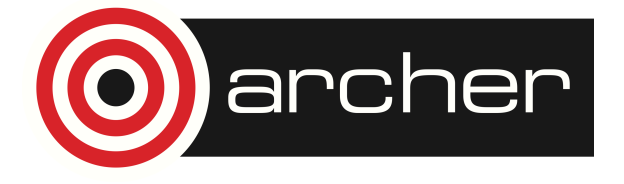

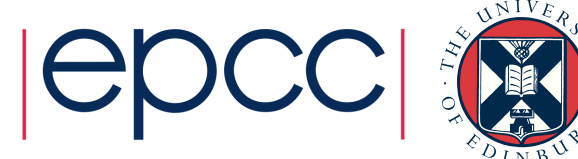

### PAT MPI Library

(https://github.com/cresta-eu/pat\_mpi\_lib, coming soon)

#### **pat\_mpi\_open(***char\* out\_fn***)**

Monitoring processes turn PAT recording on.

And call PAT counters(cat[i],  $0, 0$ ,  $\&nc$ ) for each counter category specified by MY\_RT\_CTRCAT environment variable.

Allocate memory required to hold counters.

#### **pat\_mpi\_monitor(***int nstep, int sstep***)**

Call PAT counters(cat[i], &name[j], &val[j], &nc) for each counter category specified by MY\_RT\_CTRCAT, where the actual counter names are given by PAT\_RT\_PERFCTR.

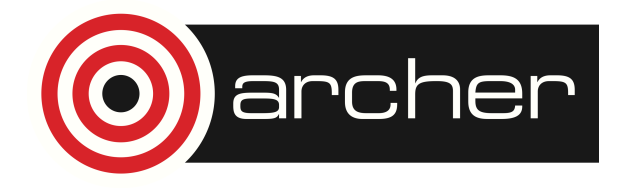

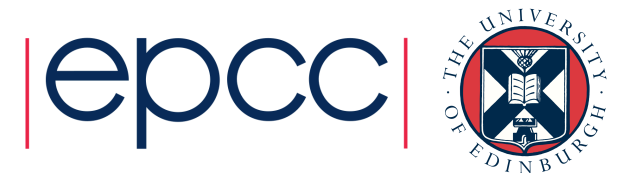

### Example Job Script

```
...
module load perftools
...
export PAT RT SUMMARY = 1
export MY_RT_CTRCAT = PAT_CTRS_RAPL, PAT_CTRS_PM
export PAT RT PERFCTR = PACKAGE ENERGY, PP0 ENERGY, DRAM ENERGY,
PM_POWER:NODE, PM_ENERGY:NODE
...
```
aprun –n 96 ./DL\_POLY.z+pat >& stdouterr

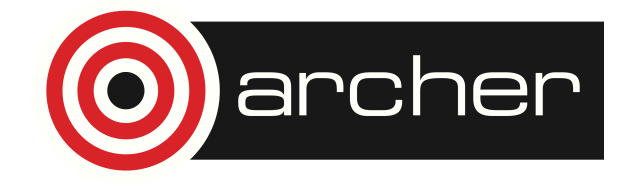

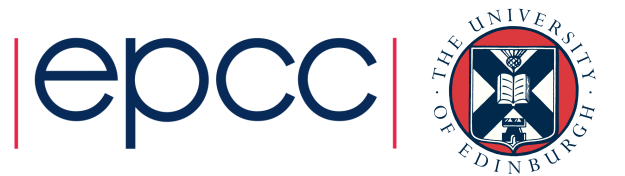

## PM files vs PAT API

Average DL\_POLY power consumption and runtimes for six runs per compiler environment.

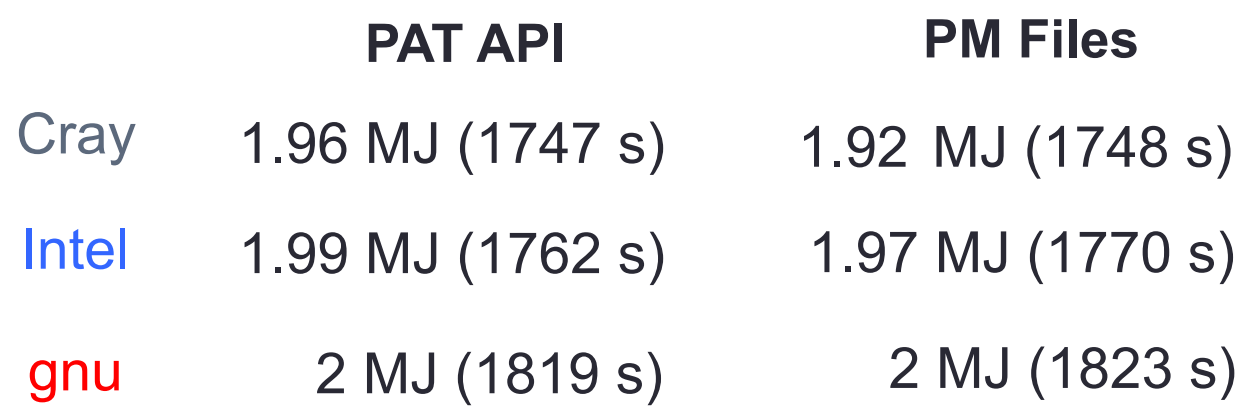

Higher Cray energy due to different node assignment.

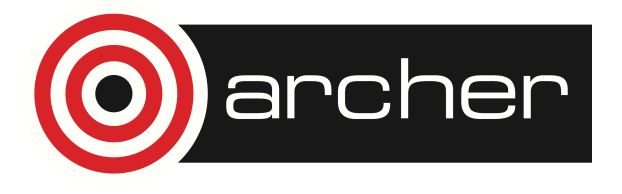

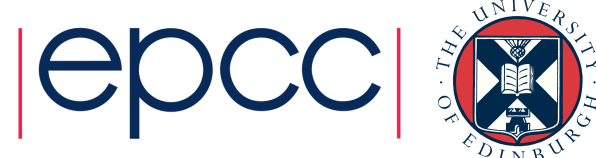

## PAT API Comparison

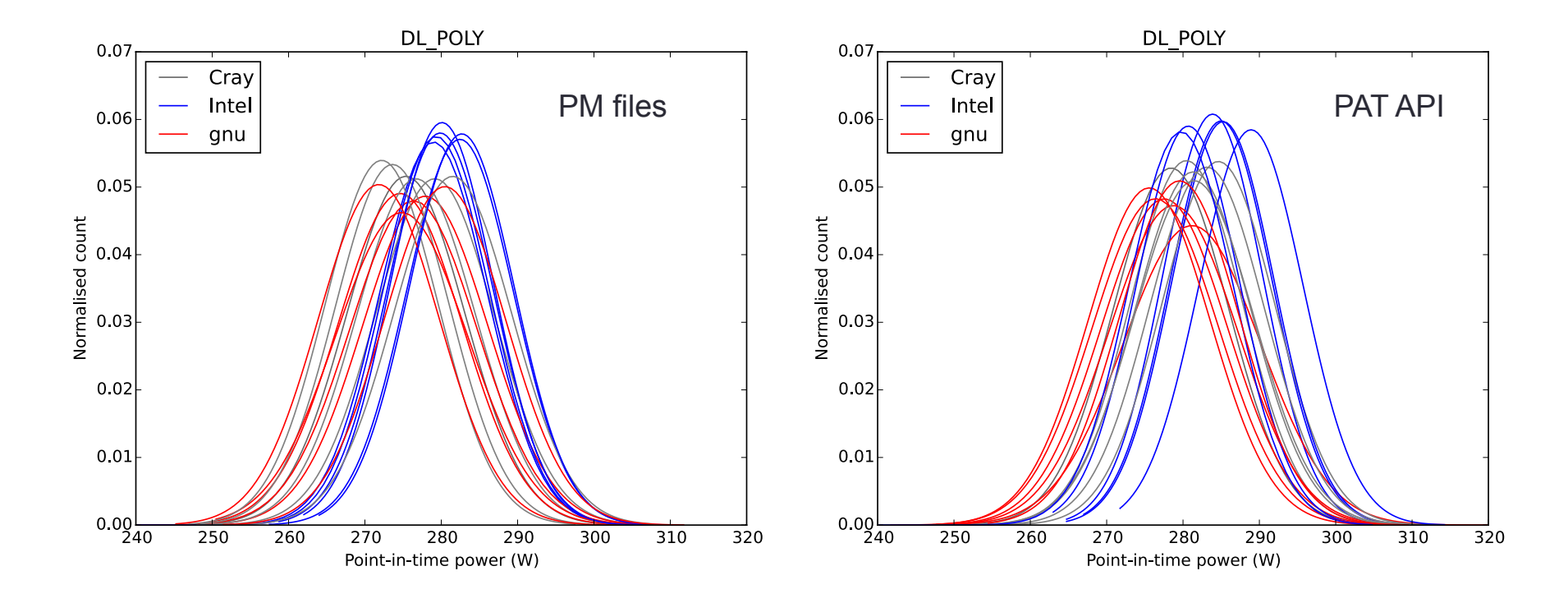

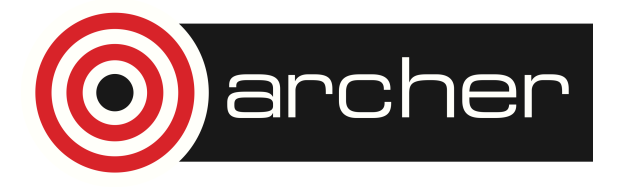

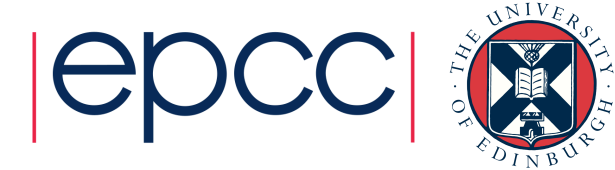

# PAT API DRAM Energy (Cray 1/6)

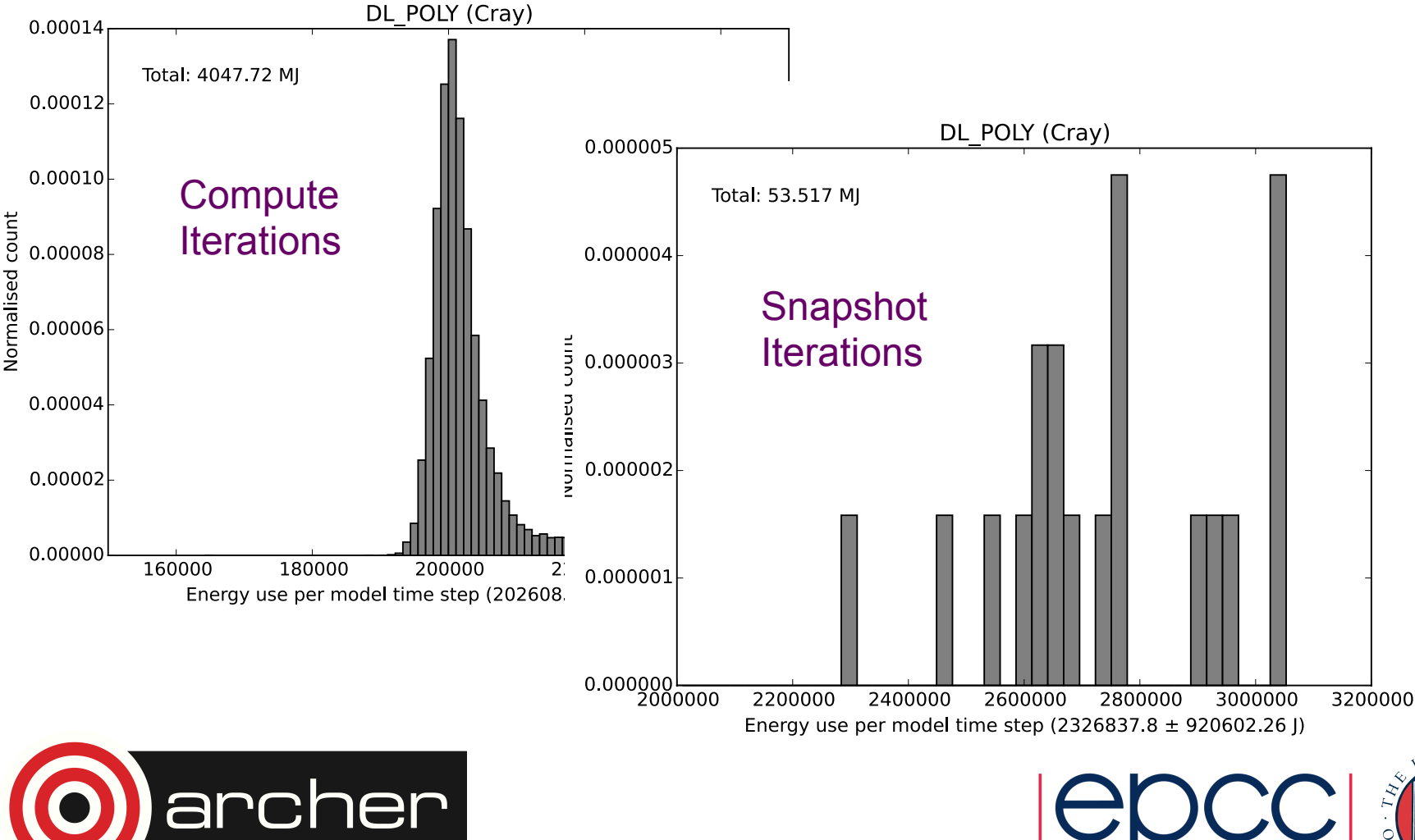

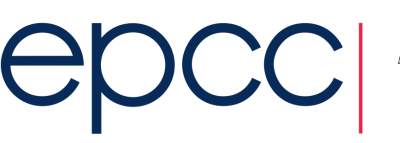

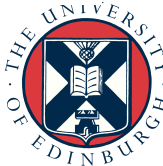

# PAT API DRAM Energy (Intel 4/6)

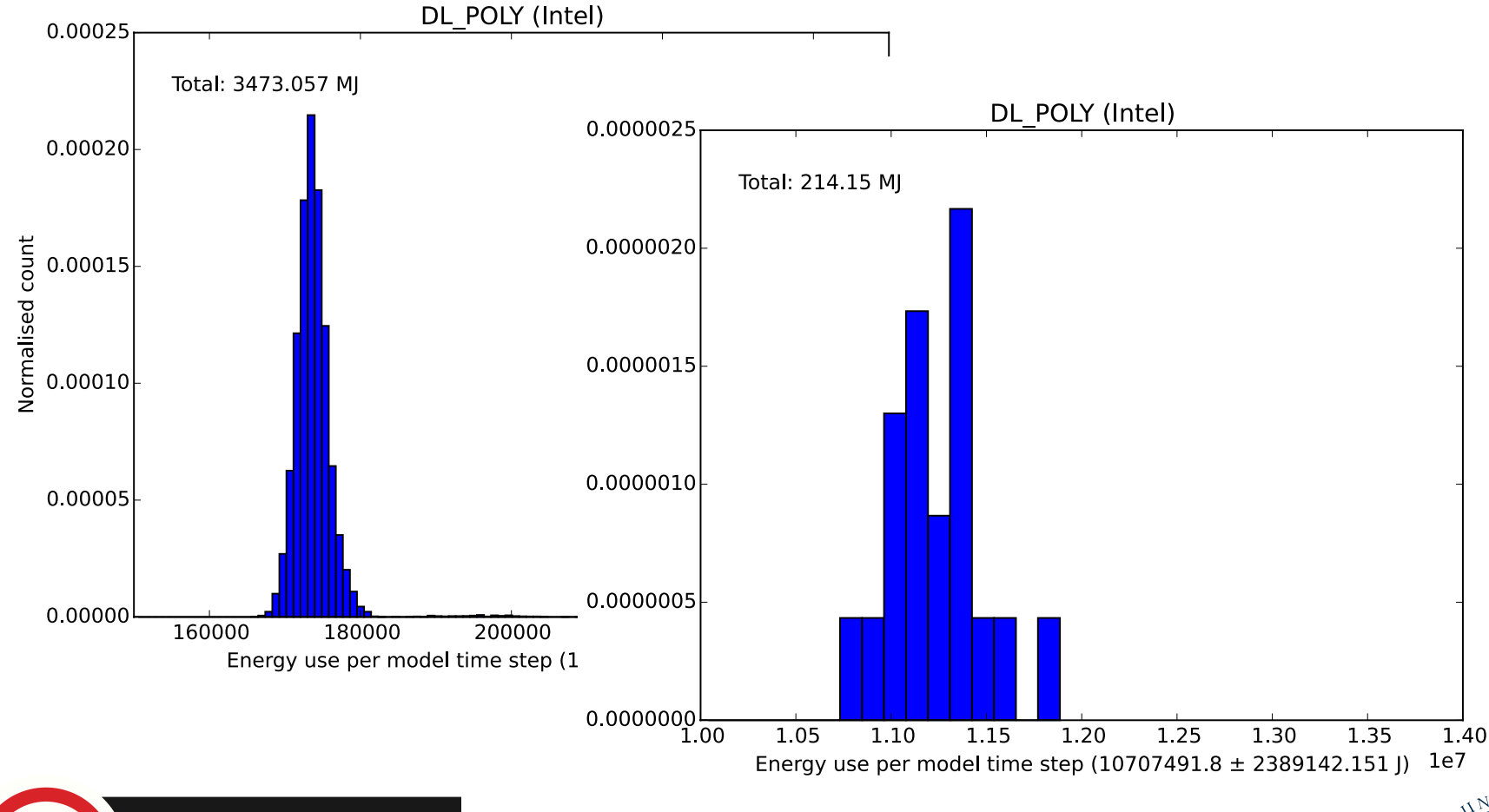

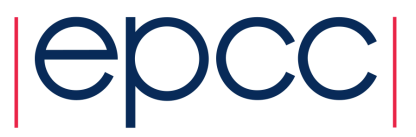

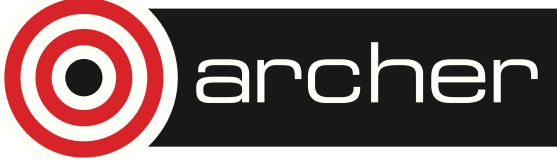

## Conclusions I

DL POLY results show the expected correlation between energy use and runtime.

Cray-compiled code uses the least energy, followed by Intel then gnu. Although differences are slight.

Closer examination of the data, reveals that the Intel runs *might* use the least energy, if the compiler options could be set such that the Intel snapshot iterations had runtimes comparable with the Cray and gnu results.

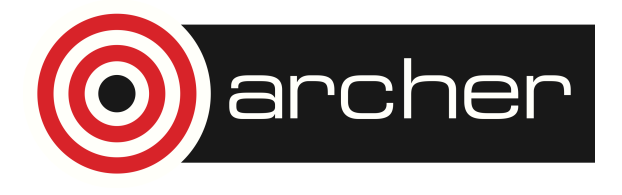

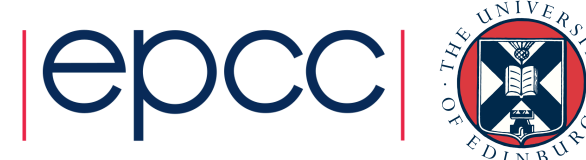

## Conclusions II

Energy use will depend on the number of threads per MPI process: using multiple threads can reduce runtimes and energy usage but not beyond a certain thread count.

**Three** threads is the **optimum thread count** for CP2K running over eight nodes with the H2O-1024.inp data set.

Further work could investigate the importance of node assignment within the ARCHER dragonfly topology as regards energy consumption.

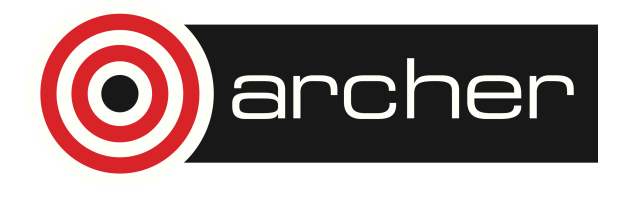

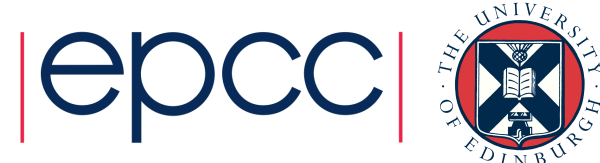

# Further work (CP2K)

Running with three threads per MPI process, one could compare energy usages for the following scenarios.

- 1) All eight nodes from the **same chassis**.
- 2) Four nodes from one chassis and four nodes from a **different chassis**.
- 3) Same as scenario two but involving a chassis from a **different group**.

The usefulness of this work would be in understanding the energy cost of communicating via the rank 2 and/or rank 3 networks.

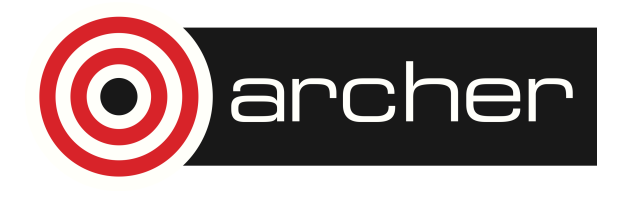

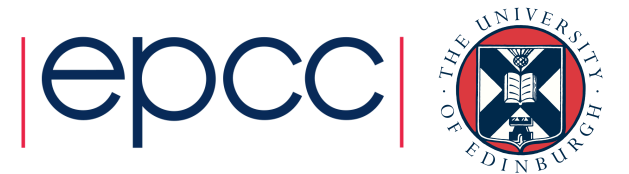